## **Turn on the Computer**

1. **Turn on** the computer. You will see a green light if it is on.

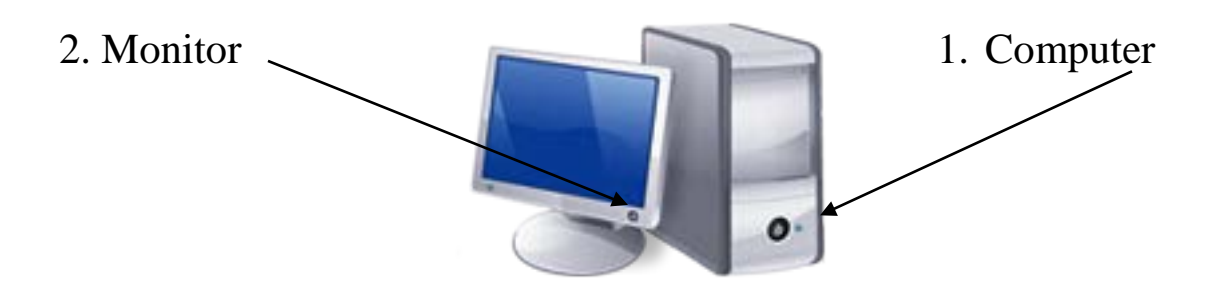

- 2. **Turn on** the monitor. You will see a green light if it is on.
- 3. **Wait! –** The computer is thinking

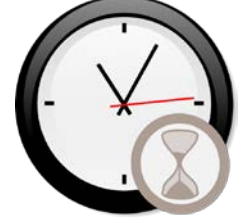

4. Log on with the **user id** and **password**, **if** they are needed.

5. When the computer has finished, you will see the **Desktop**. This is the main screen.  $\mathbf{r}$ 唒

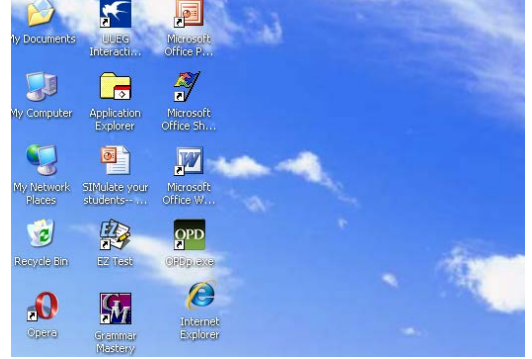